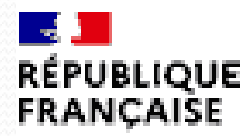

Liberte Eiselân *Francisco* 

Centre d'information et d'orientation d'Etat de Poissy - Sartrouville

# 2024 **RÉUNION D'INFORMATION ORIENTATION POST 3<sup>ème</sup>**

**Mme GUYOMARD** PSYCHOLOGUE DE L'EDUCATION NATIONALE

## **Les étapes de l'orientation en classe de 3ème La procédure AFFELNET / Télé Service Orientation (TSO)**

## **Mes intentions d'orientation** :

Avant le conseil de classe du 2ème trimestre :

Je me connecte à Scolarité Services avec mon compte Educonnect. Je saisis mon intention d'orientation :

- <sup>2nde</sup> générale et technologique,
- 12<sup>nde</sup> Professionnelle
	- ou 1ère année de CAP

Je peux saisir jusqu'à 3 intentions d'orientation par ordre de préférence

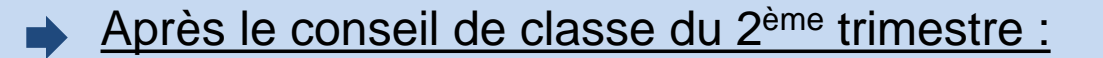

Je me connecte pour consulter l'avis du conseil de classe et en accuser réception.

## **Les étapes de l'orientation en classe de 3ème : La procédure AFFELNET**

## **Mes choix définitifs vers l'affectation**

Avant le conseil de classe du 3e trimestre :

Je me connecte à Scolarité Services et je saisis mon choix d'orientation. Je peux saisir jusqu'à 3 choix d'orientation en les classant par ordre de préférence.

En parallèle, dans Scolarité Services (onglet Affectation post-3e), je fais les demandes de formation et d'établissement dans lesquels je souhaiterais que mon enfant ait une place à la rentrée 2024.

Après le conseil de classe du 3e trimestre :

Je me connecte pour consulter la proposition du conseil de classe :

**Je l'accepte** ( La décision d'orientation de mon enfant est définitive. La procédure est terminée.)

**Je ne l'accepte pas** ( Je prends immédiatement contact avec le chef d'établissement pour en discuter.)

## **Fiche de dialogue**

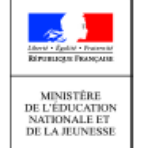

#### RENTRÉE 2020 - Académie de VERSAILLES

**FICHE DE DIALOGUE**<sup>1</sup> pour l'orientation à l'issue de la **CLASSE DE TROISIÈME** 

#### **ÉTABLISSEMENT**

**COLLEGE JEAN LURCAT** 

**19 RUE GEORGES BOURGOIN** 

78260 ACHERES

Téléphone : 01 39 11 01 06

#### **IDENTIFICATION DE L'ÉLÈVE**

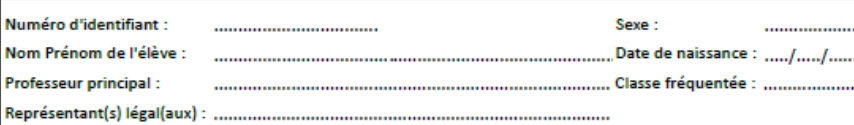

Mél : ce.0783248G@ac-versailles.fr

#### Deuxième trimestre : DEMANDE(S) DES REPRÉSENTANTS LÉGAUX / Intention(s) d'orientation

À remettre au professeur principal de la classe pour le ...../..../..

#### Nous souhaitons pour la rentrée prochaine :

Le passage en :

classez par ordre de préférence la ou les cases de votre choix (1, 2, 3)

2<sup>de</sup> générale et technologique ou 2<sup>de</sup> STHR

2<sup>de</sup> professionnelle

sous statut scolaire sous statut d'apprenti Vous pouvez préciser la/les spécialité(s) ou famille(s) de métiers :

1<sup>"</sup> année de CAP sous statut scolaire

sous statut d'apprenti Vous pouvez préciser la/les spécialité(s)

Signature du(es) représentant(s) légal(aux) :

#### Deuxième trimestre : AVIS PROVISOIRE(S) D'ORIENTATION Le conseil de classe répond au(x) demande(s) des représentaux légaux Le passage en : · 2<sup>de</sup> générale et technologique ou 2<sup>de</sup> STHR Favorable Défavorable Réservé Favorable Défavorable Réservé · 2<sup>de</sup> professionnelle Spécialité ou famille de métiers conseillée : Favorable Défavorable Réservé • 1<sup>re</sup> année de CAP Spécialité conseillée .<br>Recommandation du conseil de classe pour une voie non demandée par les représentants légaux : Snécialité Motivations du conseil de classe concernant le ou les avis défavorables ou réservés et recommandations : Cet avis ne constitue en aucun cas une décision d'orientation. Il doit vous permettre de poursuivre la réflexion sur

le projet de formation de votre enfant avant de formuler des choix définitifs au 3<sup>e</sup> trimestre / 2<sup>d</sup> semestre.

RETOUR DES REPRÉSENTANTS LÉGAUX SUR L'ORIENTATION

l'ai bien pris connaissance de l'avis provisoire d'orientation du conseil de classe.

. le Signature du(es) représentant(s) légal(aux) :

À remettre au professeur principal de la classe pour le ..../..../.

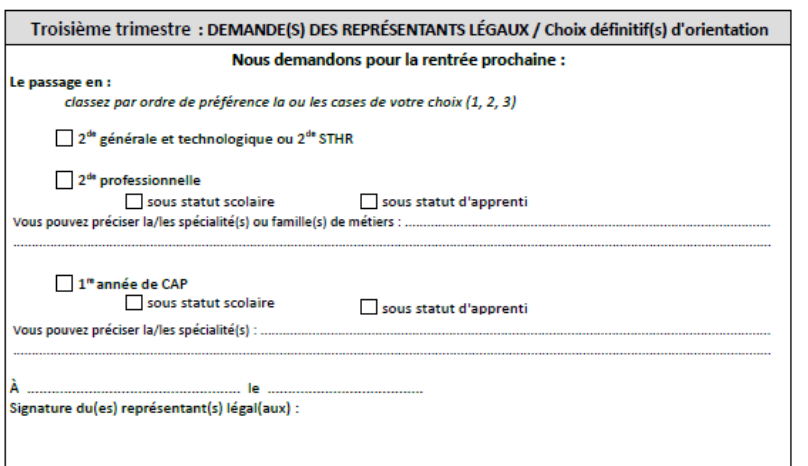

À remettre au professeur principal de la classe pour le ...../..../..

### **Les étapes de l'orientation en classe de 3ème : La procédure AFFELNET**

### **L'AFFECTATION :**

**« les vœux que je fais » (jusqu'à 15 vœux possibles)**

**1 vœu = 1 établissement + 1 formation**

### **L'AFFECTATION**

**« Dans quel établissement je suis pris »**

**(la place que l'on m'attribue quelque part)**

*ATTENTION* **: sélection par les notes en voie pro !**

### **L'INSCRIPTION**

**De fin juin à début juillet**

Je reçois ma notification d'affectation et j'inscris mon enfant dans son futur établissement.

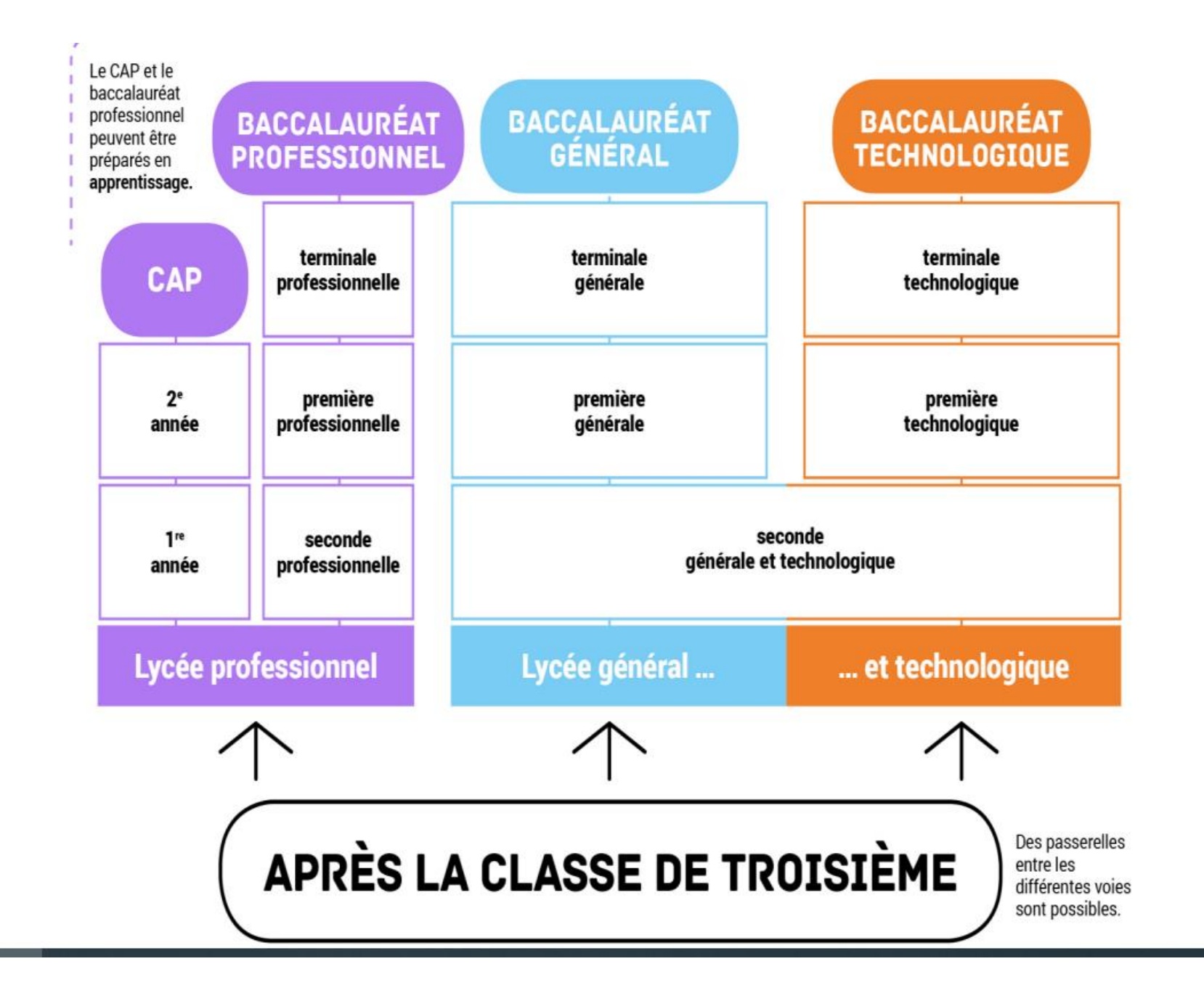

# LA VOIE GENERALE ET TECHNOLOGIQUE

# La 2nde Générale ET Technologique

### **OBJECTIFS**

 Elle doit permettre de préparer et préciser ses choix pour une orientation en classe de 1 ère , soit générale, soit technologique.

- Un tronc commun
- - Les enseignements optionnels
- Une aide à l'orientation pour le choix des spécialités en classe de 1<sup>ère</sup>

### **POUR QUI**

- Les Enseignements sont théoriques et abstraits
- Le travail personnel et à la maison est important

Pour ceux qui aiment :

**Analyser - Commenter - Argumenter - Rédiger Réfléchir - Synthétiser**

# **Répartition horaires en 2nde Générale**

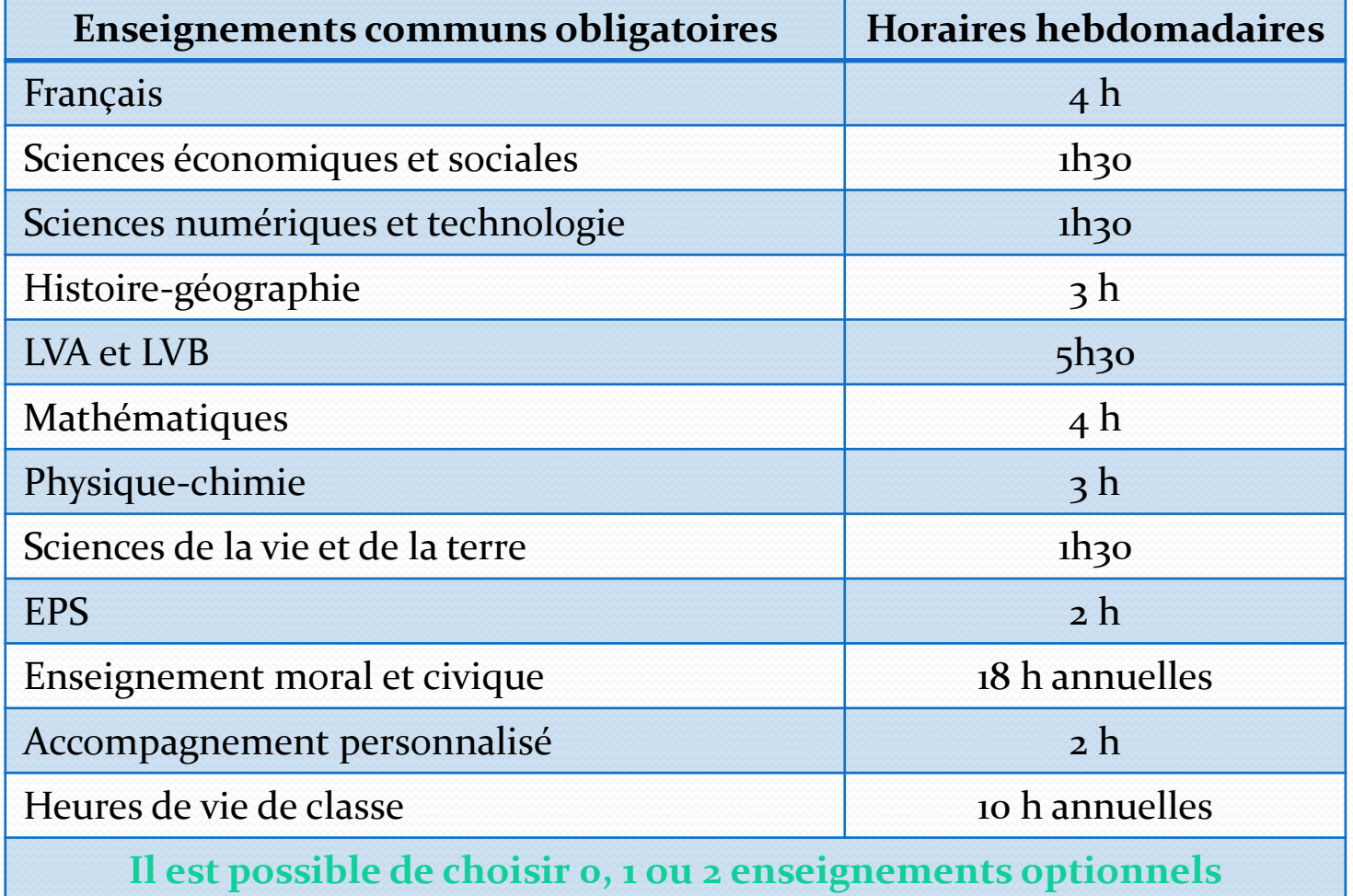

# Options à « capacité contrainte »

#### $\triangleright$  CAS PARTICULIERS :

#### 2<sup>nde</sup> GT avec un enseignement à capacité d'accueil contrainte ou pour une formation à recrutement particulier.

Vous indiquez précisément les enseignements souhaités.

Attention : le nombre de places étant limité, il vous est conseillé de formuler un vœu de « 2<sup>nde</sup> GT » dans le ou les lycée(s) de secteur.

#### Liste des enseignements à capacités contraintes et formations à recrutement particulier :

- ш Enseignement optionnel général Langue vivante C à faible diffusion : Arabe, Chinois, Hébreu, Japonais, Russe, Suédois
- Section européenne (anglais, allemand, espagnol, italien, portugais)
- Seconde conduisant vers le bac STHR (Sciences et technologies de l'hôtellerie et de la restauration)
- Enseignement optionnel Arts du Cirque (6h)
- Enseignement optionnel technologique Création et culture design (CCD, 6h) ш
- Enseignement optionnel général Écologie-agronomie-territoires-développement durable (EATDD, 3h)
- ш Enseignement optionnel technologique Culture et pratique de la danse / ou de la musique / ou du théâtre (6h) conduisant au bac S2TMD (Sciences et techniques du théâtre, de la musique et de la danse)
- ш Seconde spécifique conduisant au BT métiers de la musique
- Les sections internationales
- Les sections préparant aux bacs binationaux (ABIBAC, BACHIBAC, ESABAC)

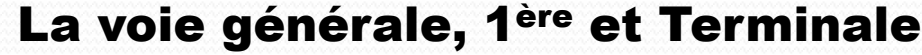

2

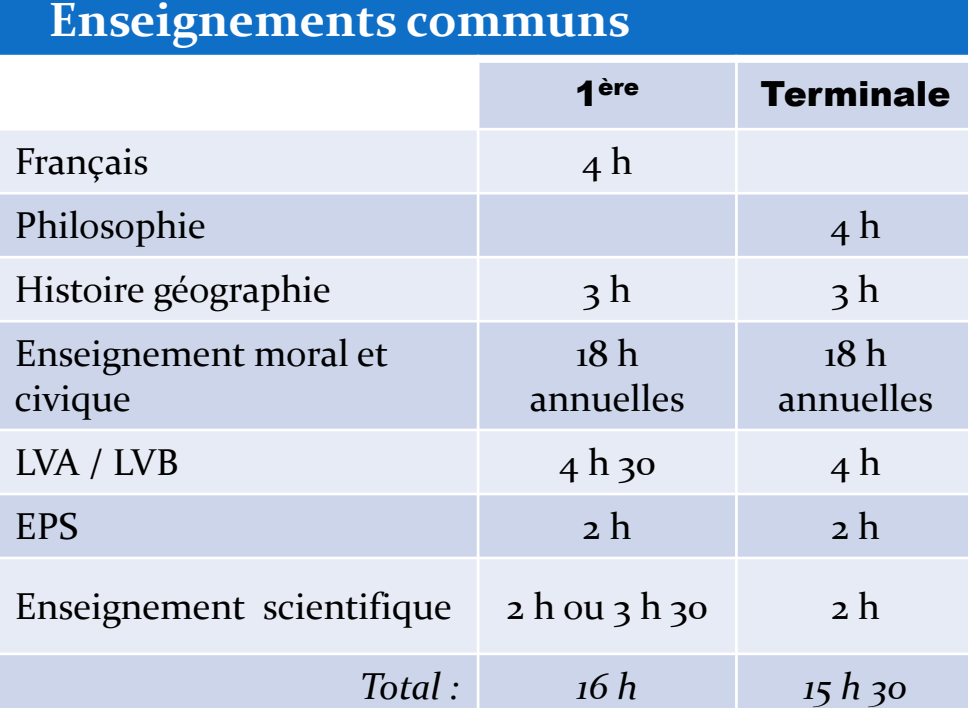

3

1

#### **Enseignements optionnels**

**Il est possible de choisir 0, 1 ou 2 enseignements optionnels**

**Enseignements de spécialité** 1 ère : **3** au choix Terminale : **2** au choix Arts  $4 h$  6 h Histoire géographie, géopolitique et sciences politiques 4 h 6 h Humanité, littérature et philosophie 4 h 6 h Langues, littérature et culture étrangères  $\begin{array}{ccc} 4 h & 6 h \\ 4 h & \end{array}$ Littérature, langues et cultures de l'Antiquité de la partie de la partie de la partie de la partie de la partie de la partie de la pa<br>
de la partie de la partie de la partie de la partie de la partie de la partie de la partie de la partie de la Mathématiques 4 h 6 h Numériques et sciences informatiques  $4 h$  6 h  $6 h$ Sciences de la vie et de la terre 4 h 6 h Sciences de l'ingénieur  $4 h$  6 h Sciences économiques et sociales 4 h 6 h Physique chimie  $4 h$  6 h EPS  $4 h$  6 h

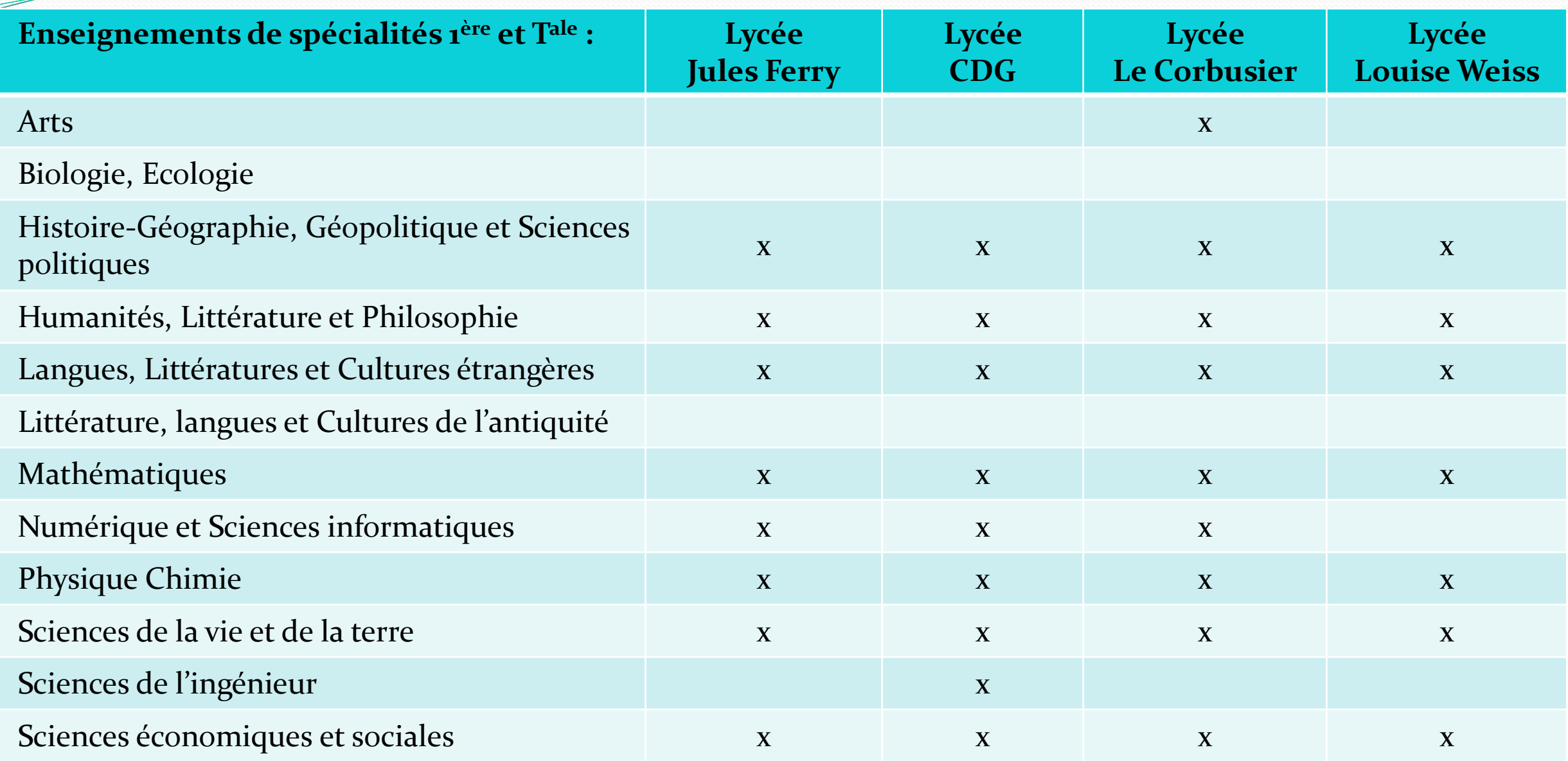

### **Les Bacs Technologiques**

❖ Les enseignements sont un peu plus concrets (observation / expérimentation)

❖ Le travail se fait à la maison mais aussi en petit groupe.

❖ Pour ceux qui aiment :

- Réaliser des travaux pratiques en laboratoire, salle informatique …
- Travailler en groupe
- Aborder plus précisément des connaissances dans un domaine professionnel

**STMG Sciences et Technologies du Management et de la Gestion**

**STL Sciences et Technologies de Laboratoire** 

**STI2D Sciences et Technologies de l'industrie et du Développement Durable**

**ST2S Sciences et Technologies de la Santé et du Social**

**STAV Sciences et Technologies de l'Agronomie et du Vivant**

> **STD2A Sciences et Technologies du Design et des Art Appliqués**

**STHR Sciences et Technologies de l'Hôtellerie et de la Restauration**

**S2TMD Techniques de la Musique et de la Danse**

#### **IMPLANTATION DES BACS TECHNOS**

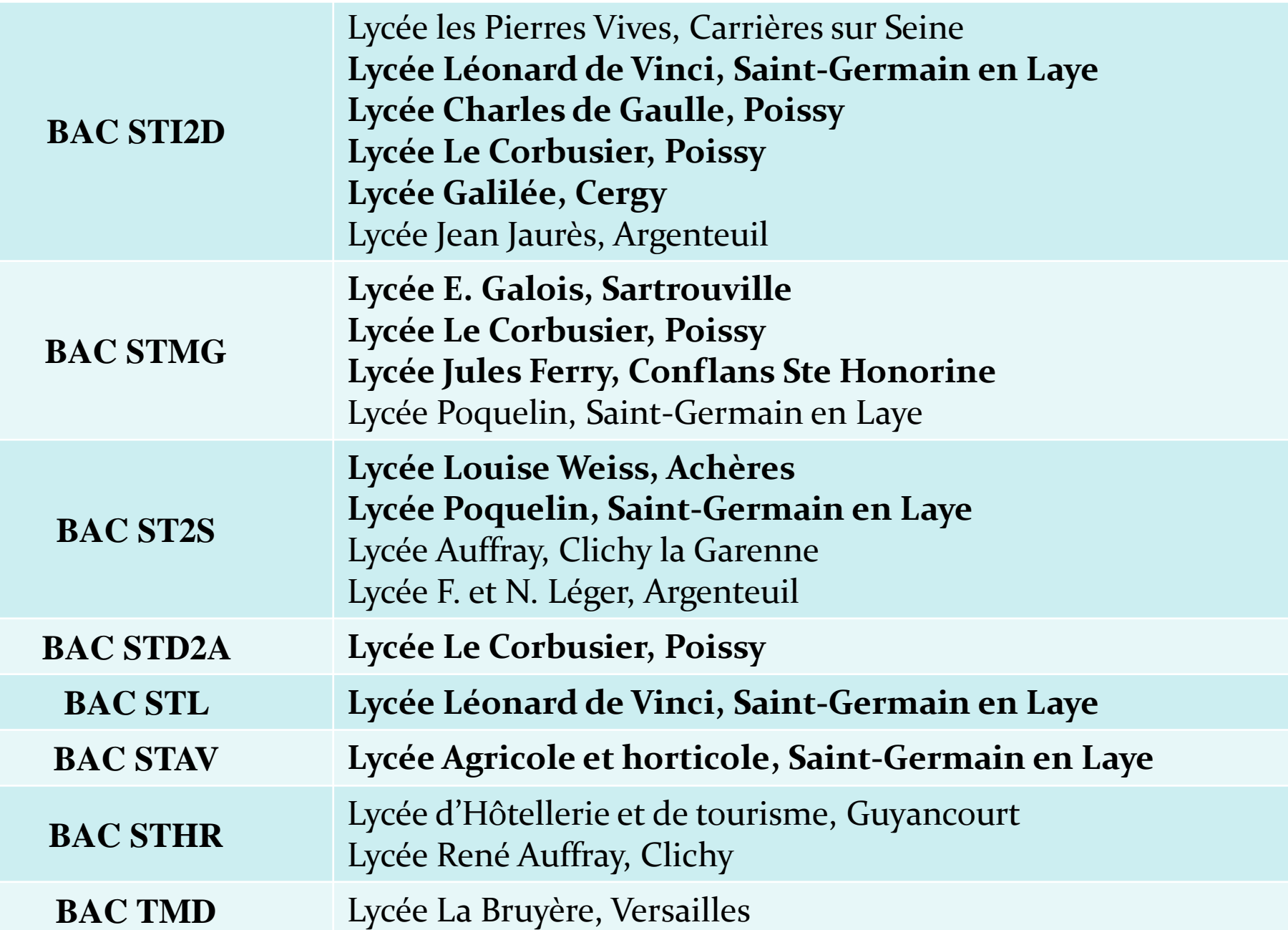

**LES ÉPREUVES DU NOUVEAU** 

#### **ÉPREUVES COMMUNES** DE CONTRÔLE CONTINU

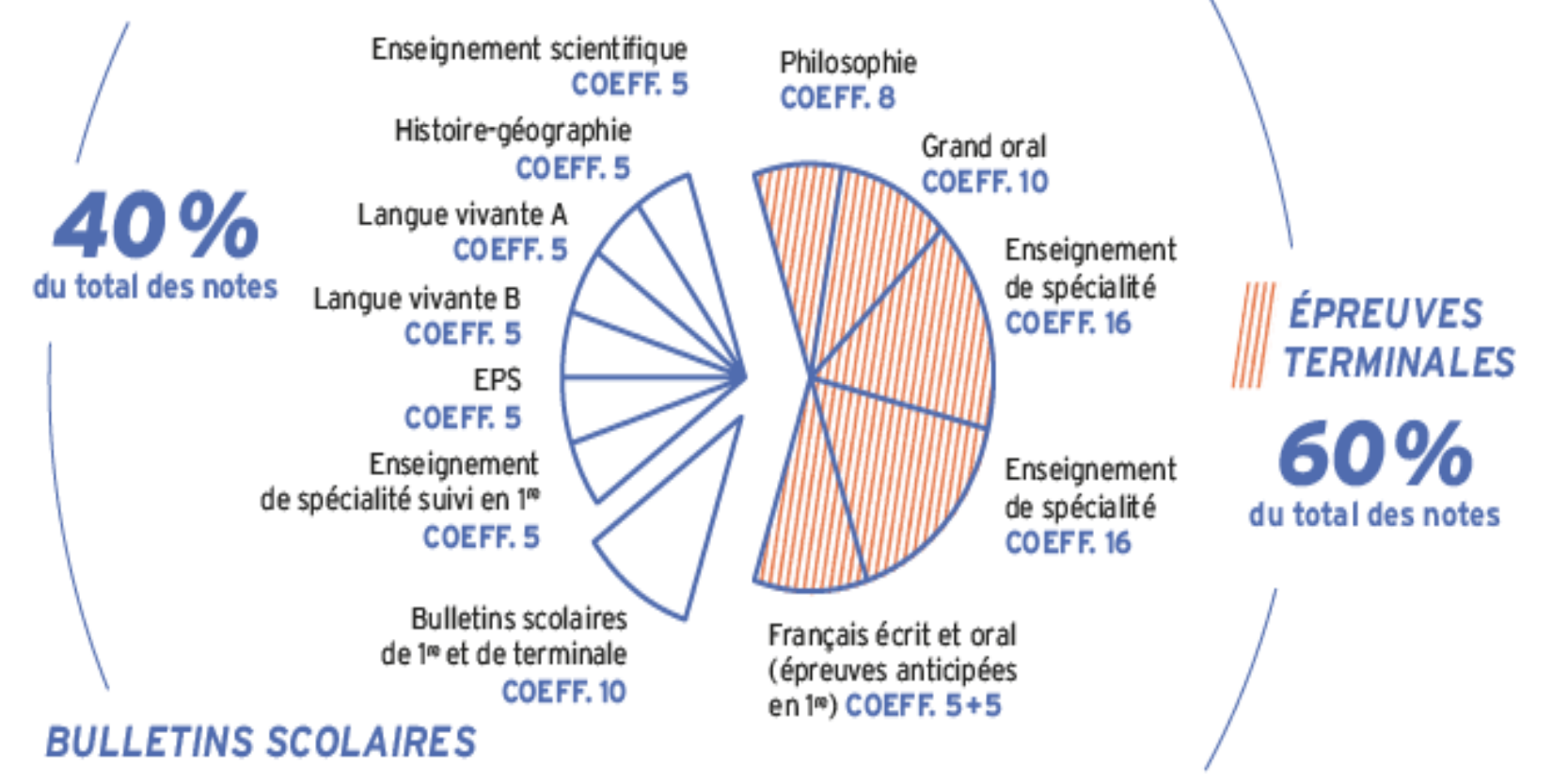

LES ÉPREUVES DU NOUVEAU **BAC TECHNOLOGIQUE** 

#### **ÉPREUVES COMMUNES DE CONTRÔLE CONTINU**

 $\overline{\phantom{a}}$ 

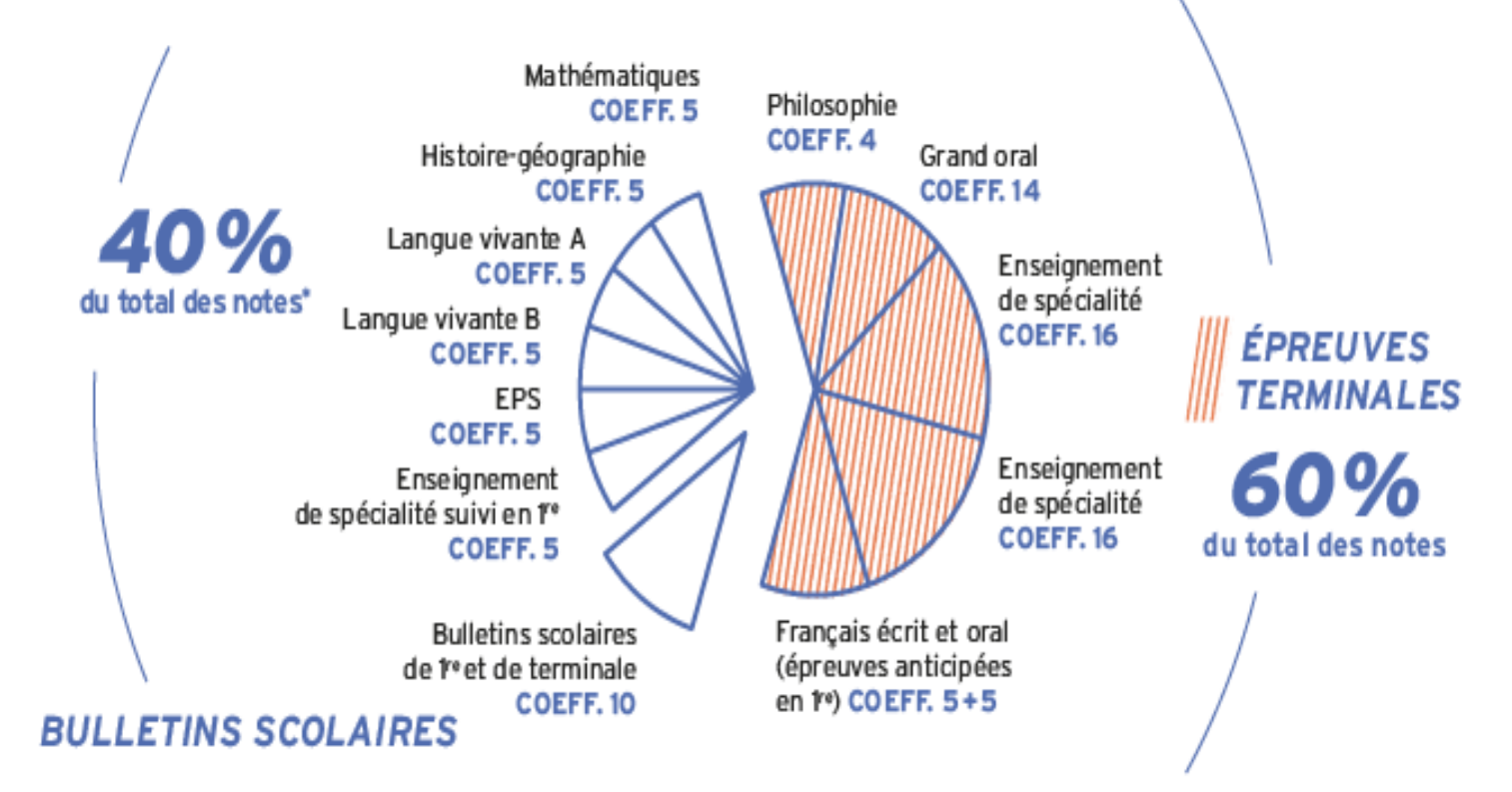

\* En série STAV, les 40 % de contrôle continu sont répartis à raison de 30 % par des contrôles en cours de formation non coefficientés et 10 % par les bulletins scolaires de tre et de terminale.

# LA VOIE PROFESSIONNELLE

<sup>t</sup>

# La voie professionnelle

### **OBJECTIFS**

- Préparer un diplôme et apprendre un métier en 2 ou 3 ans après la 3ème.
- S'insérer rapidement sur le marché du travail ou permettre aux jeunes de poursuivre leurs études après le Bac Pro vers l'enseignement supérieur (BTS).

### **POUR QUI**

Pour les élèves qui :

- Aiment les choses concrètes en lien avec le monde du travail.
- Ont besoin de donner du sens aux disciplines scolaires (matières) à travers une pratique et des applications concrètes.
- Ont déjà une idée de la branche professionnelle qui les intéresse.

*La formation se déroule soit en CFA et nécessite de trouver un patron ; soit en Lycée Professionnel avec des stages.*

*Des vœux sous statut scolaire sont recommandés en parallèle d'une démarche vers l'apprentissage.*

# Les Familles de Métiers

Depuis la rentrée 2019, l'élève de 3ème qui s'engage en Bac Pro ne devra plus choisir une spécialité mais une famille de métiers.

L'orientation est progressive, le choix de la spécialité s'effectue en fin de 2<sup>nde</sup> professionnelle.

#### **Métiers du numérique et de la transition énergétique**

- TECHNICIEN EN INSTALLATION DES SYSTÈMES ÉNERGÉTIQUES ET CLIMATIQUES
- TECHNICIEN DE MAINTENANCE DES SYSTÈMES ÉNERGÉTIQUES ET CLIMATIQUES
- TECHNICIEN GAZ

**Exemples**

- TECHNICIEN DU FROID ET DU CONDITIONNEMENT D'AIR
- MÉTIERS DE L'ÉLECTRICITÉ ET DE SES ENVIRONNEMENTS CONNECTÉS
- SYSTÈMES NUMÉRIQUES (OPTIONS A, B ET C)

#### **Métiers de la relation client**

- MÉTIERS DU COMMERCE
- MÉTIERS DE LA VENTE
- MÉTIERS DE L'ACCUEIL

#### **Métiers de l'alimentation**

- BOUCHER-CHARCUTIER-TRAITEUR
- BOULANGER-PÂTISSIER
- POISSONNIER-ÉCAILLER-TRAITEUR

Site Internet *www.onisep.fr* : les familles de métiers (il en existe plus de dix sur l'académie)

### **LE BACCALAUREAT PROFESSIONNEL**

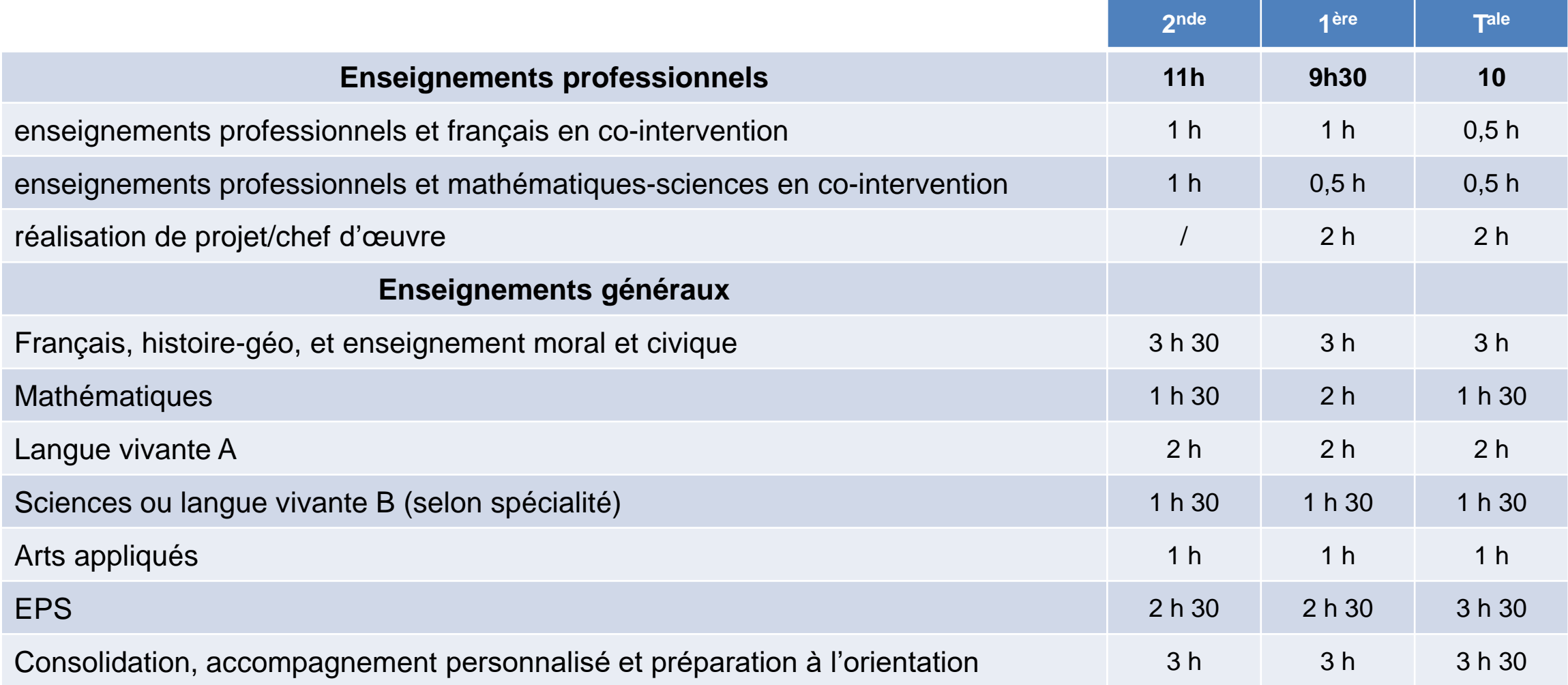

#### 84 semaines d'enseignement / 22 semaines de période de formation en milieu professionnel

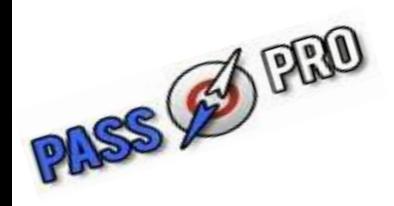

Les élèves, candidats à l'admission dans certaines formations professionnelles post 3e, peuvent bénéficier d'**entretiens d'information** spécialement organisés pour eux par des lycées de l'académie de mars à Mai - inscriptions généralement jusqu'en avril

**Métiers d'art** [C.A.P. Ébéniste](http://www.ac-versailles.fr/cid110501/passpro-cap-ebeniste.html) [C.A.P. Accessoiriste réalisateur](http://www.ac-versailles.fr/cid110513/passpro-accessoiriste-realisateur.html) [C.A.P. Signalétique et décors graphiques](http://www.ac-versailles.fr/cid110516/passpro-signaletique-enseigne-decor.html) [2nde pro Métiers de la mode -](http://www.ac-versailles.fr/cid110502/passpro-bac-pro-metiers-mode-vetements.html) vêtements [2nde pro commune Métiers du cuir](http://www.ac-versailles.fr/cid110504/passpro-bac-pro-metiers-cuir-option-maroquinerie.html) [2nde pro Artisanat et métiers d'art option communication visuelle plurimédia](http://www.ac-versailles.fr/cid110505/passpro-bac-pro-artisanat-metiers-art-option-communication-visuelle-plurimedia.html) [2nde pro Artisanat et métiers d'art option marchandisage visuel](http://www.ac-versailles.fr/cid110518/passpro-bac-pro-artisanat-metiers-art-option-marchandisage-visuel.html) [2nde pro Artisanat et métiers d'art option tapisserie d'ameublement](http://www.ac-versailles.fr/cid110521/passpro-bac-pro-artisanat-metiers-art-option-tapisserie-ameublement.html) [2nde pro Photographie](http://www.ac-versailles.fr/cid110523/passpro-bac-pro-photographie.html)

**Alimentation** [C.A.P. Pâtissier](http://www.ac-versailles.fr/cid110567/passpro-patissier.html) [2nde pro commune Métiers de l'alimentation](http://www.ac-versailles.fr/cid110597/passpro-bac-pro-boulanger-patissier.html)

**Hôtellerie et Restauration** [C.A.P. Commercialisation et services en hôtel-café-restaurant](http://www.ac-versailles.fr/cid110596/passpro-commercialisation-services-hotel-cafe-restaurant.html) [C.A.P. Cuisine](http://www.ac-versailles.fr/cid110563/passpro-cuisine.html) [2nde pro commune Métiers de l'hôtellerie -](http://www.ac-versailles.fr/cid110598/passpro-2nde-pro-metiers-restauration.html) restauration

**industries Graphiques et de la Communication** [2nde pro commune Métiers des industries graphiques](http://www.ac-versailles.fr/cid110506/passpro-2nde-pro-orientation-progressive-fac-routage-p.html) [et de la communication](http://www.ac-versailles.fr/cid110506/passpro-2nde-pro-orientation-progressive-fac-routage-p.html)

**Aéronautique** [C.A.P. Aéronautique option avionique](http://www.ac-versailles.fr/cid110524/passpro-aeronautique-option-avionique.html) [2nde pro commune Métiers de l'aéronautique](http://www.ac-versailles.fr/cid110527/passpro-2nde-pro-commune-aeronautique.html)

**Conduite** [C.A.P. à orientation progressive C.L.M. / C.R.M.](http://www.ac-versailles.fr/cid110536/passpro-a-orientation-progressive-c.html) [2nde pro Conducteur transport routier marchandises](http://www.ac-versailles.fr/cid110537/passpro-bac-pro-conducteur-transport-routier-marchandises.html)

**Électricité - Électronique - Énergie** [2nde pro Systèmes numériques P-Tech](http://www.ac-versailles.fr/cid148446/passpro-2nde-pro-systemes-numeriques-tech.html)

**Maintenance des véhicules** [C.A.P. Maintenance de véhicules option motocycles](http://www.ac-versailles.fr/cid110550/passpro-maintenance-vehicules-option-motocycles.html)

**Prévention - Sécurité** [C.A.P. Agent de sécurité](http://www.ac-versailles.fr/cid110635/passpro-agent-securite.html) [2nde pro Métiers de la sécurité](http://www.ac-versailles.fr/cid110641/passpro-bac-pro-metiers-securite.html)

**Santé** [2nde pro Optique lunetterie](http://www.ac-versailles.fr/cid110642/passpro-bac-pro-optique-lunetterie.html)

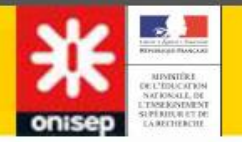

## Se documenter

# **Voie professionnelle**

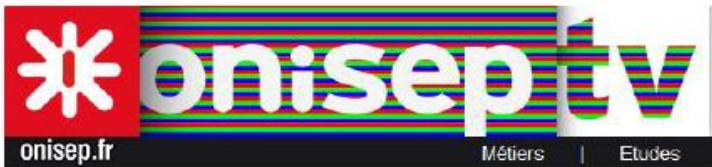

### http://oniseptv.onisep.fr

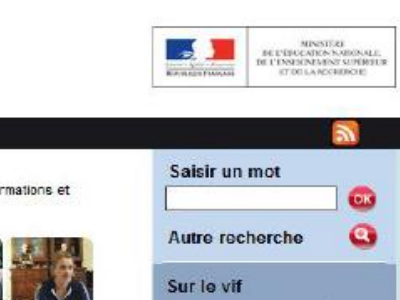

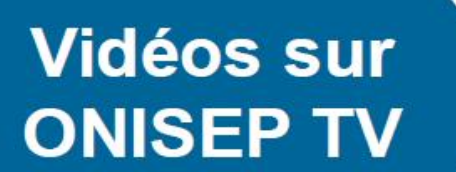

openfile

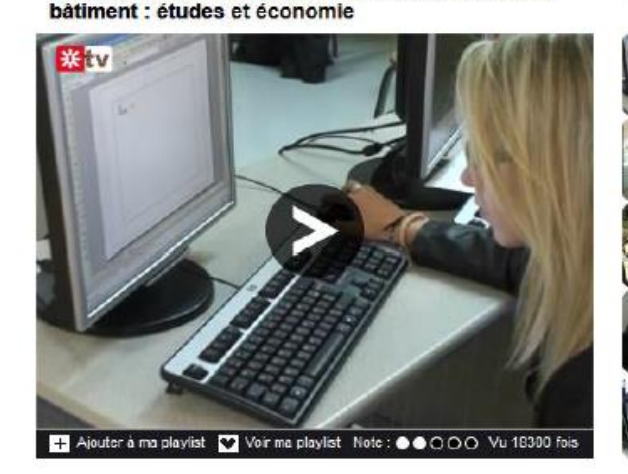

Alicia, lycéenne en 1re pro Technicien d'études du

Accuel > Etudes > Après la 3ème > Formations et Diplômes

Partenaires

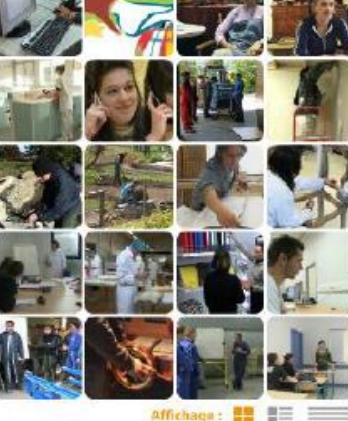

. Bac pro Technicien d'études du bâtiment option A

149 vidéos

Lire fiche diplôme :

études et économie

Page 01

Cette formation est axée sur l'acquisition de connaissances techniques et économiques dans tous les domaines de la construction.

Une production

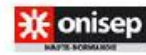

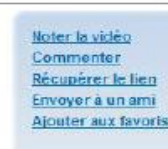

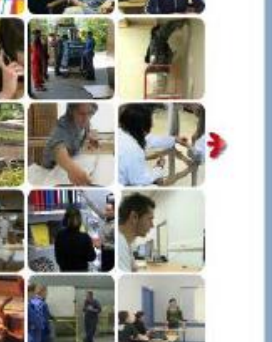

Page 06

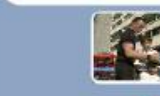

Ce sera moi - Alycia, Cheffe Cuisinier - 19:02

#### Les plus vues

Aide médicopsychologique Aide solgnant Auxiliaire de puériculture Educatrico de jeunes enfants Ergothérapeute Juge d'instruction Professeur des Guillaume

## **SITOGRAPHIE**

• Le site du CIO de Poissy [Genially](https://view.genial.ly/601137afc9a2770da3ff484f/presentation-cio-de-poissy-sartrouville)

- Le site de l'ONISEP : présentation des métiers, des filières, vidéos sur les métiers à disposition [http://www.onisep.fr/](https://www.onisep.fr/)
- Choisir ses enseignements de spécialités pour la 1<sup>ère</sup> : [www.horizons21.fr](https://www.horizons21.fr/)
- Le site de Parcours sup avec les écoles par filière https://www.parcoursup.fr/

# Delphine GUYOMARD *Psychologue de l'Education Nationale*

reçoit :

⚫ au collège Jean Lurçat, ⚫ les lundis matin et mardis après-midi **sur** RDV **Ou** Au CIO de Poissy Les mercredis après-midi

# Temps des questions

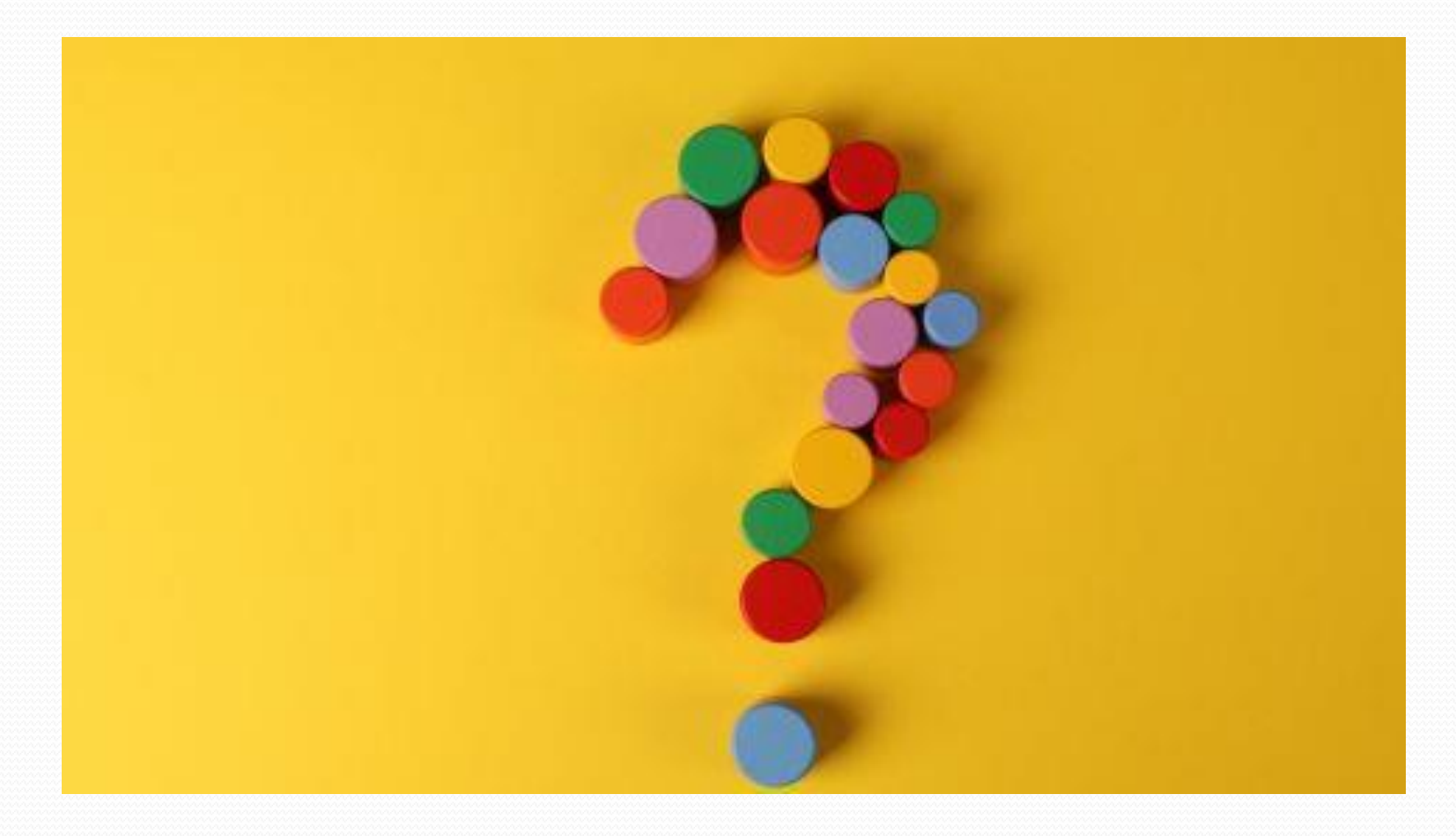

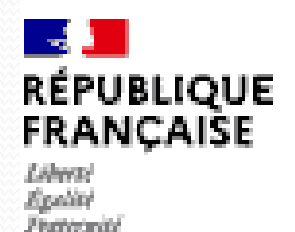

Centre d'information et d'orientation d'Etat de Poissy - Sartrouville

## **Centre d 'Information et d 'Orientation**

# **5/7, rue Charles Edouard Jeanneret 78300 Poissy**

## **: 01.78.63.22.56**

**cio-poissy@ac-versailles.fr**